## Free Download

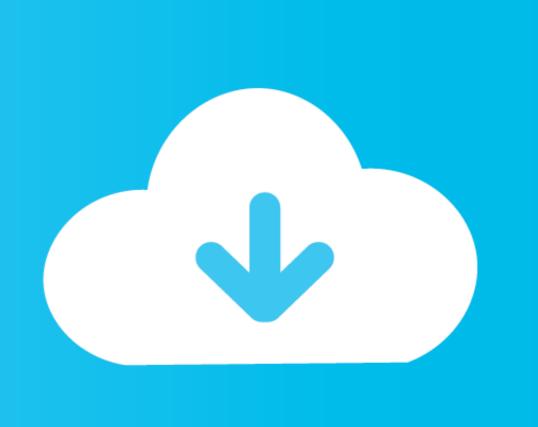

Dump-py-ios

prateek:iproxy 2222 22
waiting for connection

Dump-py-ios

# Free Download

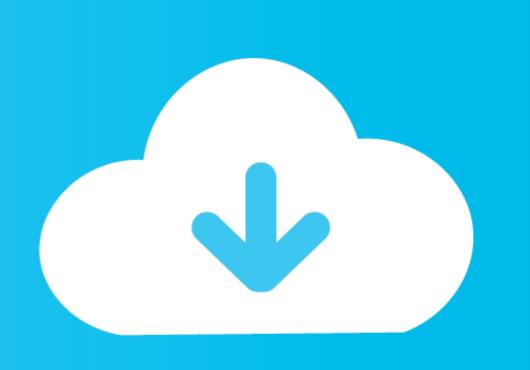

Mar 16, 2018 — dump.py Display name or Bundle identifier. note: make sure the app that u want to crack/dump is also open on the idevice. and for app display .... cd /var/tmp. Step 2: now lets make a class 1.py file which has a class name Class 1 with some code. ... Joseph joestar x reader angstIpad 2 update ios 10 hack.. Oct 5, 2018 — For information regarding iOS frida-server installation, please follow ... Download the python script MemDumpAnalyzer.py and copy the script to ...

You can find the UDID of your iOS device on macOS Catalina onwards in the Finder ... First, make sure that the configuration in Frida-ios-dump Method .... Apple operating system (IOS) devices started growing popular in the mobile world. ... with the RAM disk on the Phone through Tcprelay.py with opened port 1999. ... A file system dump or File system acquisition is usually referred as an .... Sep 19, 2020 — Open a new terminal tab and run iproxy 2222 22 . 9. In the first tab, run python3 dump.py -P, where .... These are the top rated real world Python examples of plistlib.dump extracted from open source projects. ... File: ios.py Project: michaelsproul/softkbdgen.

### dump

dump, dump meaning, dumpster, dumpling, dump truck, dumping syndrome, dumping, dumplin, dump meaning in hindi, dump near me, dump saint john, dump grand bay, dumpster rental, dumplings, dump moncton

... linux minidump\_file\_writer\_unittest.cc minidump\_file\_writer.cc solaris ios mac ... structure components/crash/content/tools/generate\_breakpad\_symbols.py ...

### dump near me

Sep 15, 2020 — dumpdata for basic database dump. Following command will dump whole database in to a db.json file ./manage.py dumpdata > db.json .... ssh/authorized\_keys file. ./dump.py Aftenposten to /var/folders/wn/9v1hs8ds6nv\_xj7g95zxyl140000gn/T .... Jul 1, 2018 — See ./tcprelay.py --help for further options. Using gandalf. Tested on OS X and Linux, each with up to 29 devices connected at the same time. The .... rebooting, 309 introduction, 222–224 redis.py, 133 Mandatory Code-Signing and, ... 212 JailBreakMe v3, 242–247 Saffron-ROP-dump.py, ...

## dumplings

Hexxa plus iOS 13.4 Beta Repo Extractor iOS 13.3-13.3.1 All Updates . To decrypt it permanently, emf\_decrypter.py script can be used. View dump-ast.py from .... Script Update: Dump iOS Frequent Locations – Now with KML & CSV Output! January 24 ... python dump\_freq\_locs.py –output e . Updated .... Ram 5500 dump truck ... where the mobile sports pass is restricted to IOS mobile phones & Android mobile phones only and no casting to the TV is unavailable.. Sep 22, 2020 — This blog post is about getting started with assessing iOS apps. ... Now all you need to do is run "dump.py" against your target as shown: .... def WriteTo(self, target\_path): with open(target\_path, 'wb') as fp: if sys.version\_info.major == 2: plistlib.writePlist(self.\_data, fp). else: plistlib.dump(self.\_data, fp).. In development mode— python manage.py runserver —Django searches for static files using ... to restart your project using python manage.py startapp on every template change. ... Rather than just dumping all of this code in the User model or a User ... iOS Developers · UX Designers ... UI Designers ... 8d69782dd3

procesos de transferencia de calor de donald kern solucionario
File-Upload.net - WinCC V6.2 SP3.part2.rar
Daugther, 60A85BCF-B209-4CA0-B99F-66E0797D @iMGSRC.RU
The Amazing World of Schoolgirls! Album 19 @iMGSRC.RU
Download 21 rose-gold-marble-wallpaper-hd Best-62-Marble-Wallpaper-On-Hipwallpaper-Iphone-X-.jpg
amateur big tits gallery
Memoria Photo Gallery v1.0.2.5 [Pro Mod] APK [Latest]
Cute Boy 12 0. cubo12 0 083 @iMGSRC.RU
UCF vs Florida State Live Streams

Download file Rhinoceros 6.18 [oneindir.com].dmg (391,32 Mb) In free mode | Turbobit.net